# <span id="page-0-6"></span><span id="page-0-1"></span>Appendix

# <span id="page-0-10"></span><span id="page-0-2"></span>Table of Contents

<span id="page-0-14"></span><span id="page-0-13"></span><span id="page-0-12"></span><span id="page-0-9"></span><span id="page-0-8"></span><span id="page-0-5"></span><span id="page-0-4"></span>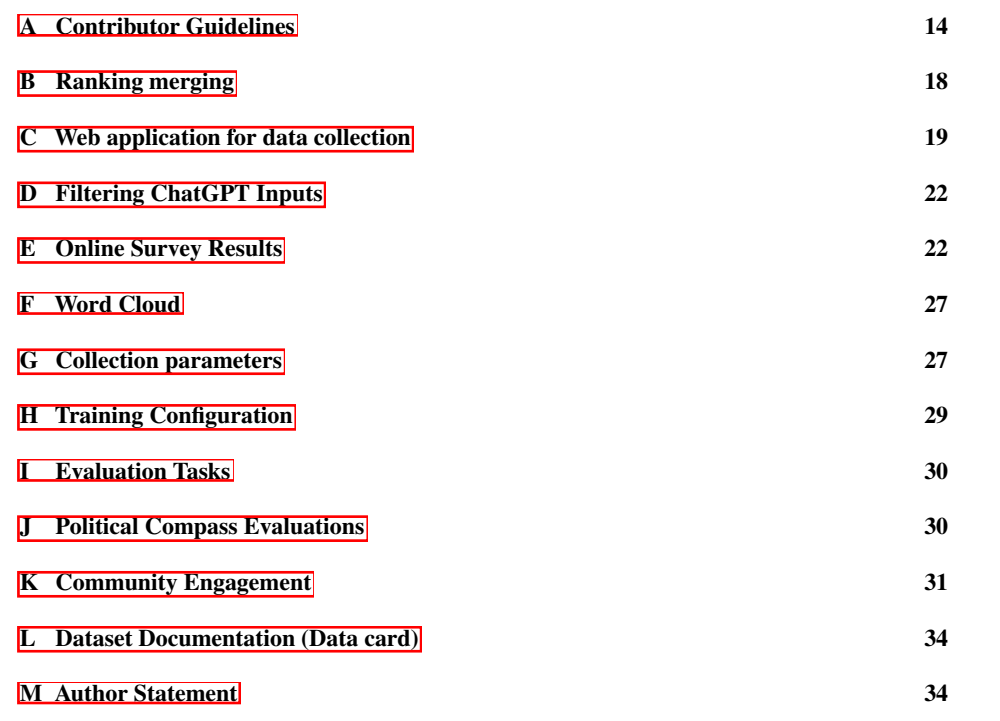

# <span id="page-0-7"></span><span id="page-0-0"></span>A Contributor Guidelines

We provide the guidelines presented to the users for the creation of the dataset.

# Guidelines

Below is a list of guidelines that should be adhered to for each possible task available when building the dataset. To see some examples of how the guidelines can be applied, visit the examples document.

<span id="page-0-3"></span>Please consider checking out our survey [here](https://forms.gle/vBW7b2kMzjCoehkH9). You can use it to rate each guideline and leave feedback for each task.

<span id="page-0-11"></span>If you have further suggestions to improve any of our guidelines, or want to add more examples, create a pull request or suggest them on our [GitHub](https://github.com/LAION-AI/Open-Assistant).

## 1. General rules

- Always make sure to read and understand the guidelines to each task before fulfilling it.
- Try to follow the guidelines as closely as possible.
- If you are unsure whether a message violates a guidelines, contact us at our Discord.

- Use the thumbs-up/thumbs-down system to further mark messages that are of high or low quality.

## 2. Providing an assistant reply {#assistant-reply}

### Do:

- Remain polite and treat the user with respect, even when not given the same courtesy.
- Talk in a friendly and approachable manner, unless specifically requested otherwise.
- Present only information that has been verified by credible sources that can be backed up, unless specifically requested otherwise.
- Make sure the user is aware when given unverified information.
- Inform the user about the potential dangers when being asked for advice regarding a topic with high risk, such as medicine, law or chemistry.
- When being asked about a high-risk topic, make sure the user knows that as a language model, the assistant is susceptible to producing incorrect information, and that no actions should be taken regarding the assistant reply without the opinion of a professional.
- When being asked to give an opinion as the default persona of the assistant, make sure to bring up at least 2 common viewpoints and ensure that these aren't expressed as the opinions of the assistant.
	- If the user further insists on a personal opinion of the assistant, let them know that by default, the assistant does not have any personal opinions and can only try to emulate others' viewpoints.
- Ask for clarification if it's unclear what the user is asking for.
- Use paragraphs and line breaks to make larger replies more readable.
- Make use of [Markdown syntax](https://www.markdownguide.org/basic-syntax) to better format lists, tables or blocks of code.
	- If you are using a codeblock to write code in a particular language, specify it to enable
		- [syntax highlighting]
		- (https://www.markdownguide.org/extended-syntax/#syntax-highlighting).
		- You can find all supported abbreviations
	- [here](https://github.com/jincheng9/markdown\_supported\_languages
	- #heres-a-full-list-of-supported-languages).
- Be consistent in the style and tone of the assistant.

### Don't:

- Copy and paste text from other sources without editing. \*\*This includes ChatGPT.\*\*
- Supply text that violates the law of Germany, UK, USA, or your country of residence.
- Write content encouraging:
	- Violence
	- Violation of the rights of a third party
	- Pedophilia
- Provide the user with information that could be used for self-harm if there is plausible suspicion of intent to self-harm.
- Provide personal information of third parties that isn't publicly available.
- Ask for personal information unless it is relevant to the issue and can't be used to determine the identity of the user, such as country of residence or occupation. The user should be allowed to refuse to give up any information.
- Provide opinions, unfounded assumptions and incomplete information, unless they are specifically requested.
- Purposefully curate information to guide the conclusion, i.e. don't hide facts to present a particular narrative.
- Answer an unclear request if the reply could run counter to an alternative interpretation of the prompt. Ask the user to elaborate or rephrase instead.
- Dodge a question, unless it violates a guideline.
- Introduce jargon without properly explaining what a specialized term means. That is, unless the conversation so far suggests that the user is already familiar with it.
- Leave typos or grammatical errors in the assistant replies, unless specifically requested to do so.
- Overload the user with too much information. Keep replies concise, but include further details that relate to and expand upon the user's request.
- Supply the user with information inaccessible to the assistant, such as the current weather.
- Reply in a language different from the one intended for the dataset, unless specifically requested to do so.

## 3. Providing an initial prompt or user reply {#user-reply}

### Do:

- Ask questions that reflect real-life situations and needs.
- Ask questions that might be directed towards search engines or specialists.
- Make requests that encourage lateral thinking and/or require specialized knowledge.
- Use a mix between questions that are straightforward and questions without a clear answer.
- Introduce a variety in prompts by using different phrasing, degrees of politeness or amount of context given.
- Consider the previous replies and prompts that lead up to the current one.
- Try to build upon the topic and ask a sensible follow-up question when replying to the assistant.

### Don't:

- Write prompts without a clear request.
- Supply text that violates the law of Germany, UK, USA, or your country of residence.
- Make requests that override the original purpose of the assistant, i.e. jailbreak the model.
- Make requests that leave the assistant with no other choice but to refuse in order to avoid the generation of harmful content.
- Submit a prompt similar or identical to a prompt you previously submitted.
- Change the topic of a conversation without prefacing it accordingly when replying to the assistant.
- Leave typos and grammatical errors in the prompt.
- Reply in a language different from the one intended for the dataset, unless the context of the conversation requires it.

## 4. Classifying an assistant reply {#classifying-assistant}

### Do:

- Rate every criteria of each reply, unless it can't be discerned because it is spam or inappropriate.
- Judge quality based on how well the reply adheres to the guidelines. Factual accuracy and helpfulness are first and foremost.
- Make sure to read the reply thoroughly.
- Use the [label explanations](#label-explanation) to determine which labels apply to the reply.
- Research to make sure whether the reply is factually accurate.

- Skip a classification if you are unable to determine the validity of reply.

### Don't:

- Judge quality based on personal beliefs. Assuming an opinion was warranted, fulfills the users request and doesn't violate any guidelines, it should not impact the rating of the reply.
- Skip a label just because the reply is spam. Each label can help the model improve.
- Rate a reply if you are unsure if it factually accurate or satisfies the request of the user.

## 5. Classifying an initial prompt or user reply {#classifying-user}

### Do:

- Rate every criteria of each prompt, unless it can't be discerned because it is spam or inappropriate.
- Judge quality based on how well the prompt adheres to the guidelines.
- Make sure to read the prompt thoroughly.
- Use the [label explanations](#label-explanation) to determine which labels apply to the prompt.

### Don't:

- Judge quality based on personal beliefs. The opinion of the user should not impact the rating of the prompt.
- Skip a label just because the reply is spam. Each label can help the model improve.

## 6. Ranking assistant replies {#ranking-assistant}

### Do:

- Make sure to read every available reply.
- Think about which reply best satisfies the request of the user.
- Rank replies based on how well they adhere to the guidelines. Factual accuracy and helpfulness are first and foremost.
- Penalize replies that fail to provide adequate warnings or caveats.
- Penalize replies that are difficult to read due to a lack of formatting, capitalization or other errors.
- Penalize replies if the requested information is obfuscated by superfluous details that make up a large part of the message.
- Rank replies that admit to not knowing the answer below factually correct, but above factually incorrect replies.

### Don't:

- Rank replies based on personal beliefs. Assuming an opinion was warranted, fulfills the users request and doesn't violate any guidelines, it should not impact the rating of the reply.
- Rank replies based on how long and short they are instead, find out which reply best answers the query of the user.

## 7. Label Explanation {#label-explanation}

\*\*Is the message spam?\*\*

Is the message an unrelated piece of text that doesn't contribute to the

previous prompt in any way? If it's an initial prompt, is it something unlikely to be used to initiate a conversation with the assistant?

\*\*Is it a bad reply, as an answer to the prompt task?\*\*

Does the assistant reply fail to engage the request of the user or does it contain incorrect information? Does it ignore relevant parts of the prompt?

### Tags

\*\*Not Target Language\*\*: Unless specifically requested, is the language used different from the target language of the dataset?

\*\*Not Appropriate\*\*: In case of a user prompt, is it missing a clear request?

\*\*Contains PII\*\*: Does the message contain personally identifying information (PII) that isn't publicly available and can be used to determine the identity of the user or a private third party?

\*\*Hate Speech\*\*: Does the message contain prejudice towards a group classified as protected according to the law of Germany, UK, USA or your country of residence?

\*\*Sexual Content\*\*: Does the message contain or request sexually explicit content, such as descriptions of sexual acts?

### Scales

\*\*Low Quality/High Quality\*\*: How well does the message adhere to the guidelines? For assistant replies, factual accuracy and helpfulness are first and foremost.

\*\*Serious/Humorous\*\*: Does the message contain sarcasm, a play on words or other humorous embellishments?

\*\*Ordinary/Creative\*\*: How unlikely is the question to be asked? Is it challenging the assistant with a problem that requires creative thinking? Does the question include lots of context? On the assistant's side, is the reply straightforward, or does it contain a unique approach to a problem?

\*\*Rude/Polite\*\*: How polite is the message towards the recipient? Does it use words like "please" or is it dismissive, rude or insulting towards the other side of the conversation?

\*\*Violent/Harmless\*\*: Does the message contain descriptions of explicit violent acts? Is it glorifying, encouraging or downplaying violent behavior?

#### <span id="page-4-0"></span>B Ranking merging

Reinforcement learning from human feedback [\[36,](#page-0-1) [37\]](#page-0-2) comprises a set of techniques that all aim to optimize the output distribution of a language model using the preference structure provided by human rankers. To get a preference structure that is well aligned to users, we cannot just rely on the opinions of individual rankers, due to the high variance in human preferences. Since our objective is to collect data for a generally capable digital assistant, every ranking of possible responses is performed by K independent rankers, (see, section  $\overline{3.1}$ ). Once this is done, we need to fuse these K individual opinions into one consensus opinion usable in training preference models.

We perform this preference fusion by treating it as a ranked-voting problem, whose objective it is to maintain the preferences as faithfully as possible. The method chosen for this is known as "ranked pairs" or "Tideman's method" [\[38\]](#page-0-4). Simplified, this method creates a sorted list of "winners" according to the strength of the preference of one element over the others. The way the preference strength is measured is by considering all preference pairs in the input votes: For example, if the votes are two times  $A > B > C$  and one time  $B > A > C$ , this would mean that the pair  $A > B$ exists 2 times, while  $A > C$  exists three times. The method then orders the winners by winning strength, i.e. here  $A > C$  would happen before  $A > B$ , and constructs a directed graph using the preferences, i.e.  $A > C$  would become an edge  $A \rightarrow C$ . Edges are added one by one according to their weight (higher first), as long as no cycle is produced. If the edge would produce a cycle, it is skipped as the corresponding dominant preferences are already in the graph.

The resulting directed acyclic graph can be turned into a preference structure by recursively removing source nodes and adding them to the back of a preference list, since source nodes are, by construction, not preferred over any other item left in the graph. In practice, one can speed up the construction by not explicitly constructing the preference graph and fusing the graph con- and destruction.

#### <span id="page-5-0"></span>C Web application for data collection

Figures  $\overline{4}$ ,  $\overline{5}$ , and  $\overline{6}$  show the data collection platform UI interface for labelling, reply input, and ranking, respectively. The UI also allows the user to choose a random task type, the task is automatically chosen according the previously discussed heuristics, which allows for more variation and engagement.

The UI did grow and change over time as the project developed, so the experience of early users was less refined as shown here.

#### Label Assistant Reply ©

Given the following discussion, provide labels for the final prompt.

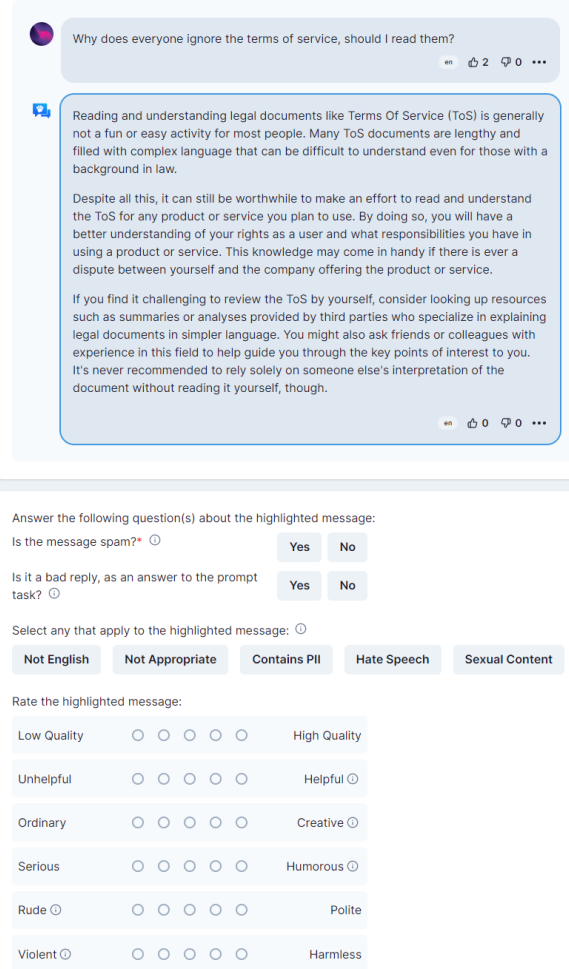

<span id="page-6-0"></span>Figure 4: A preview of the page for labelling tasks. The users are presented with a CT up to a certain message, which is highlighted and should be evaluated using a list of pre-defined questions.

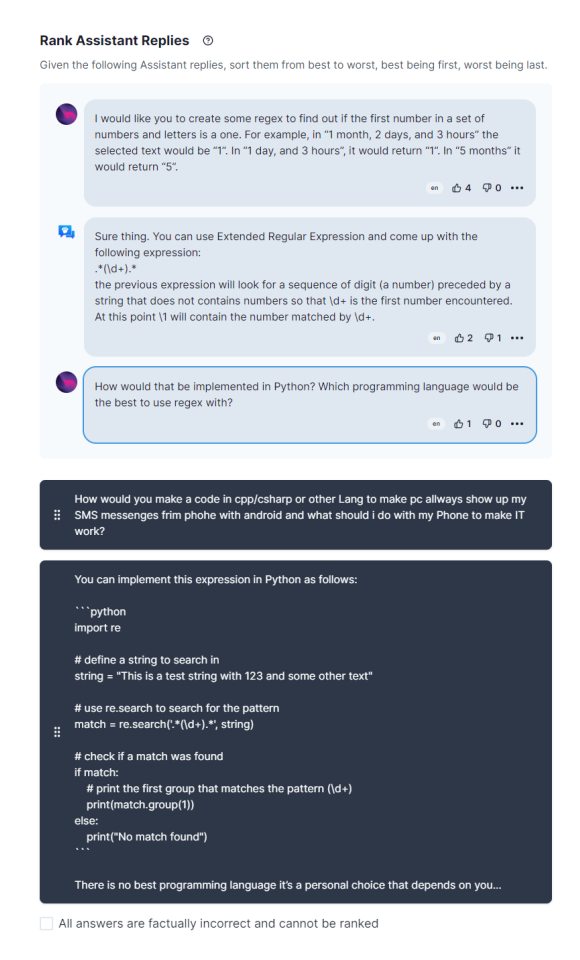

Figure 5: A preview of the page for ranking assistant replies. Users are provided with CT up to a message, and a couple of responses that should be ranked according to how good they answer the given message. The interaction is drag & drop based. Additionally, users can choose to mark all answers as factually incorrect.

<span id="page-7-1"></span><span id="page-7-0"></span>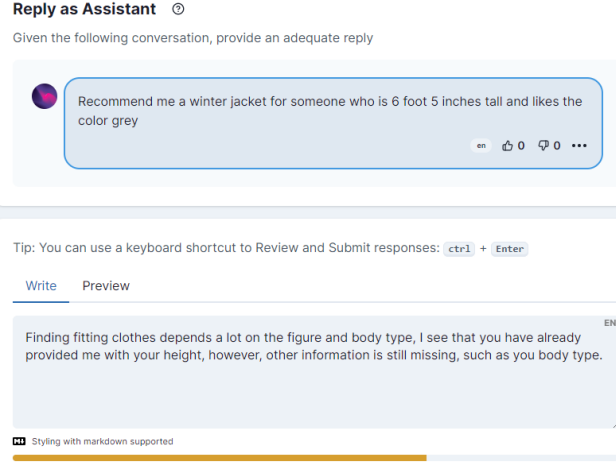

Figure 6: A preview of the page for replying as an assistant. Users are provided with a CT up to a prompter message, and they should provide a response to it. In this example, the CT contains only one message. Users can use Markdown in their responses. An additional progress bar is added below the input field to incentivize longer messages.

# <span id="page-8-0"></span>D Filtering ChatGPT Inputs

The widespread use of ChatGPT at the time of our data collection meant that some of the inputs could be performed using ChatGPT, rather than being fully created by humans. Our guidelines specifically target this, explicitly discouraging contributors from copy-pasting responses generated by other AI models. Users who were found to post ChatGPT-generated responses were banned, and their contributions were deleted. Furthermore, we used multiple automatic tests to catch such cases. For instance, we searched for and removed messages that contained text such as "as a large language model" or "knowledge cutoff after September 2021". Moreover, users were encouraged to up-vote and down-vote responses they came across from other users, which also helped weeding out low-quality, generic, (possibly AI generated) responses. We note that these mechanisms cannot remove all ChatGPT-generated content, and more post-hoc filtering may be necessary.

#### <span id="page-8-1"></span>E Online Survey Results

We asked users to provide feedback based on the overall experience, while taking part in the data collection process. Results are provided in Tables  $\beta$ ,  $\beta$  and Fig.  $\beta$ ,  $\beta$ ,  $\beta$ ,  $\beta$ ,  $\beta$ 

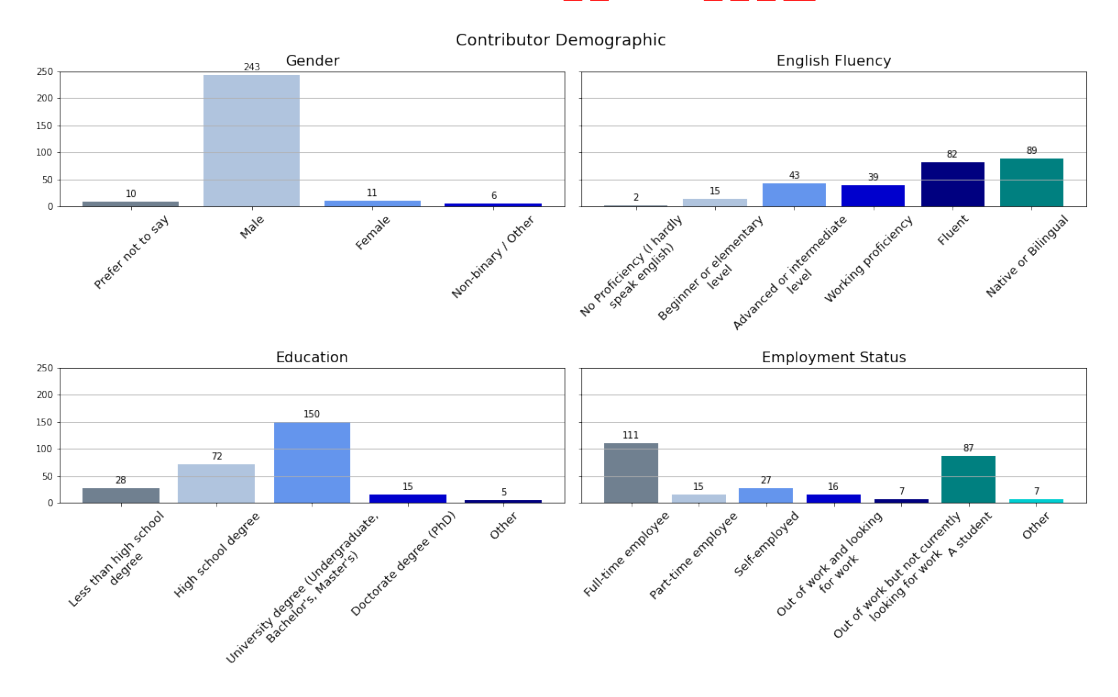

<span id="page-8-2"></span>Figure 7: Demography of 270 respondents

<span id="page-9-0"></span>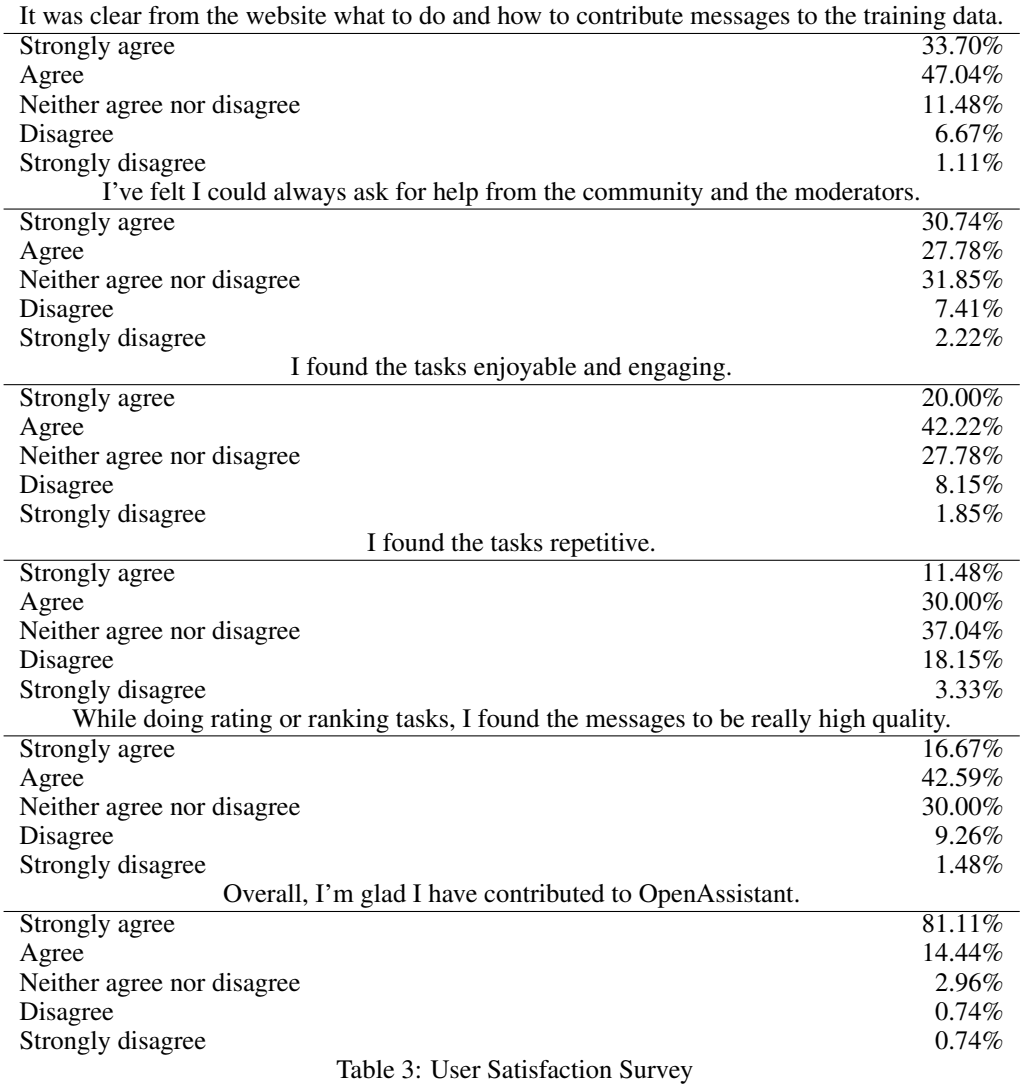

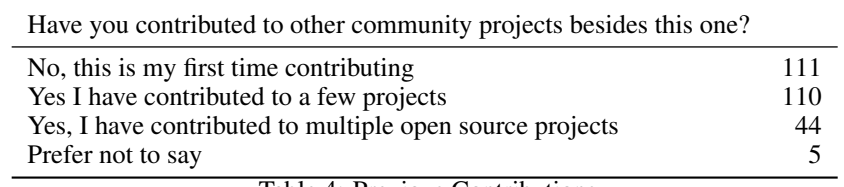

<span id="page-9-1"></span>Table 4: Previous Contributions

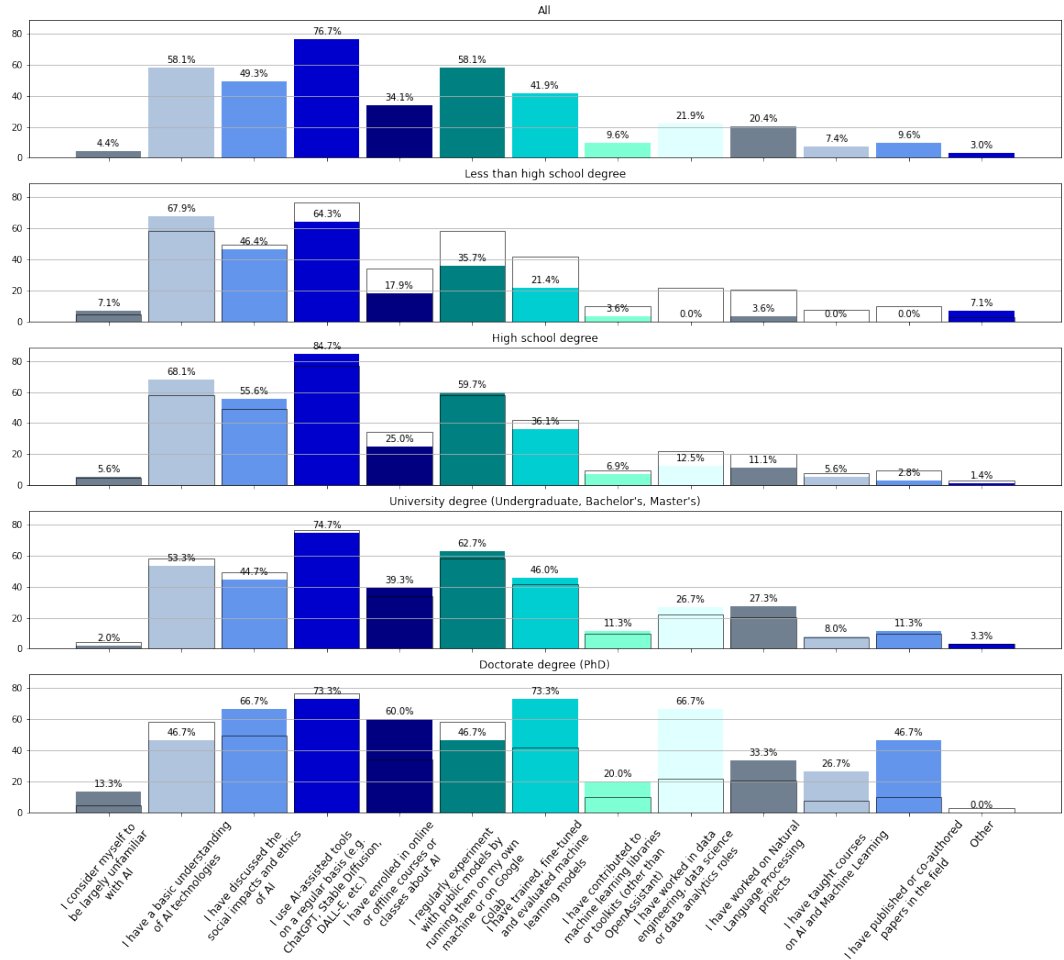

Familiarity With AI Technologies

<span id="page-10-0"></span>Figure 8: Familiarity with AI based on level of education. The average values are shown as outlines in the bar chart.

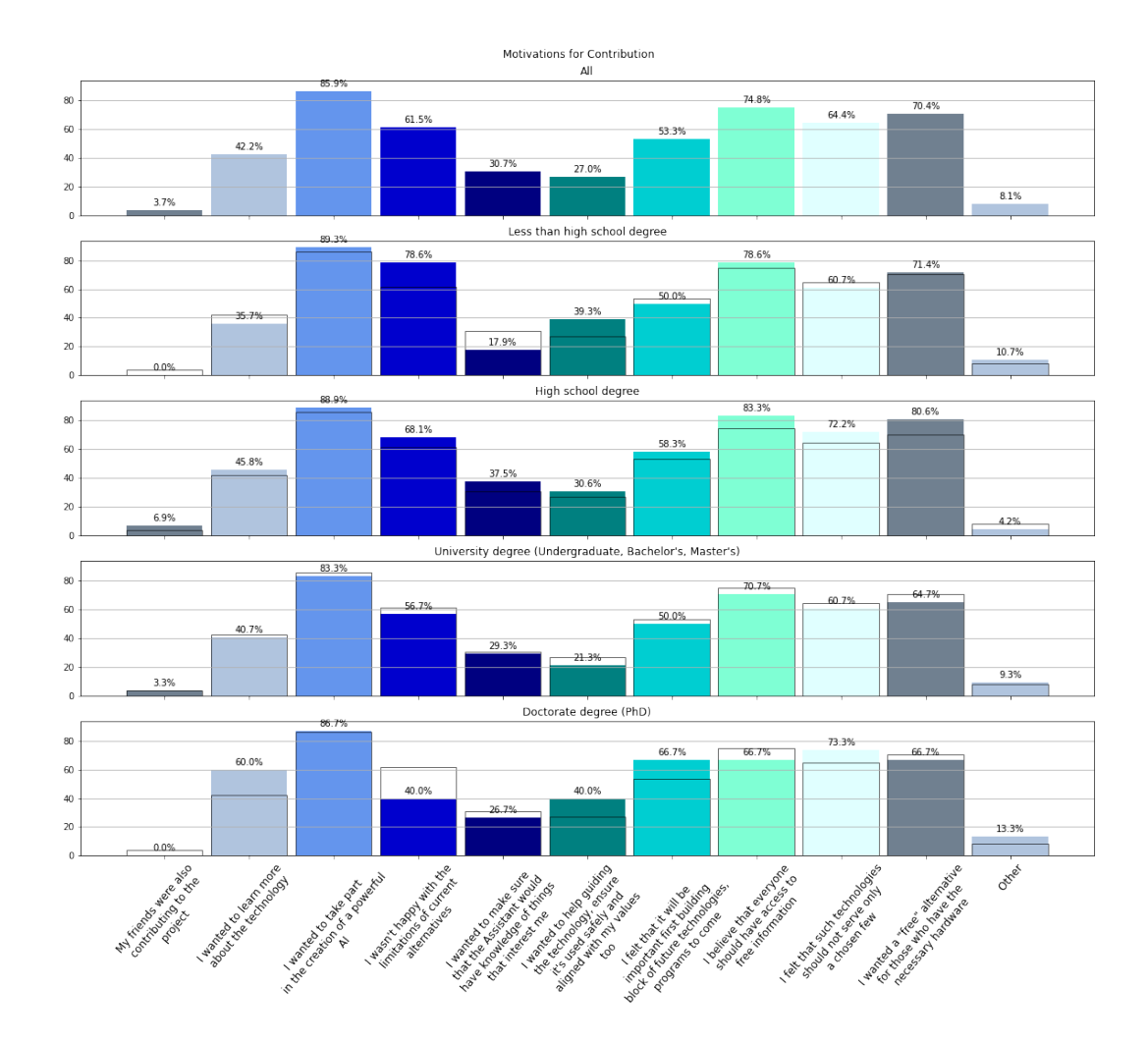

<span id="page-11-0"></span>Figure 9: Motivations for contribution based on level of education. The average values are shown as outlines in the bar chart.

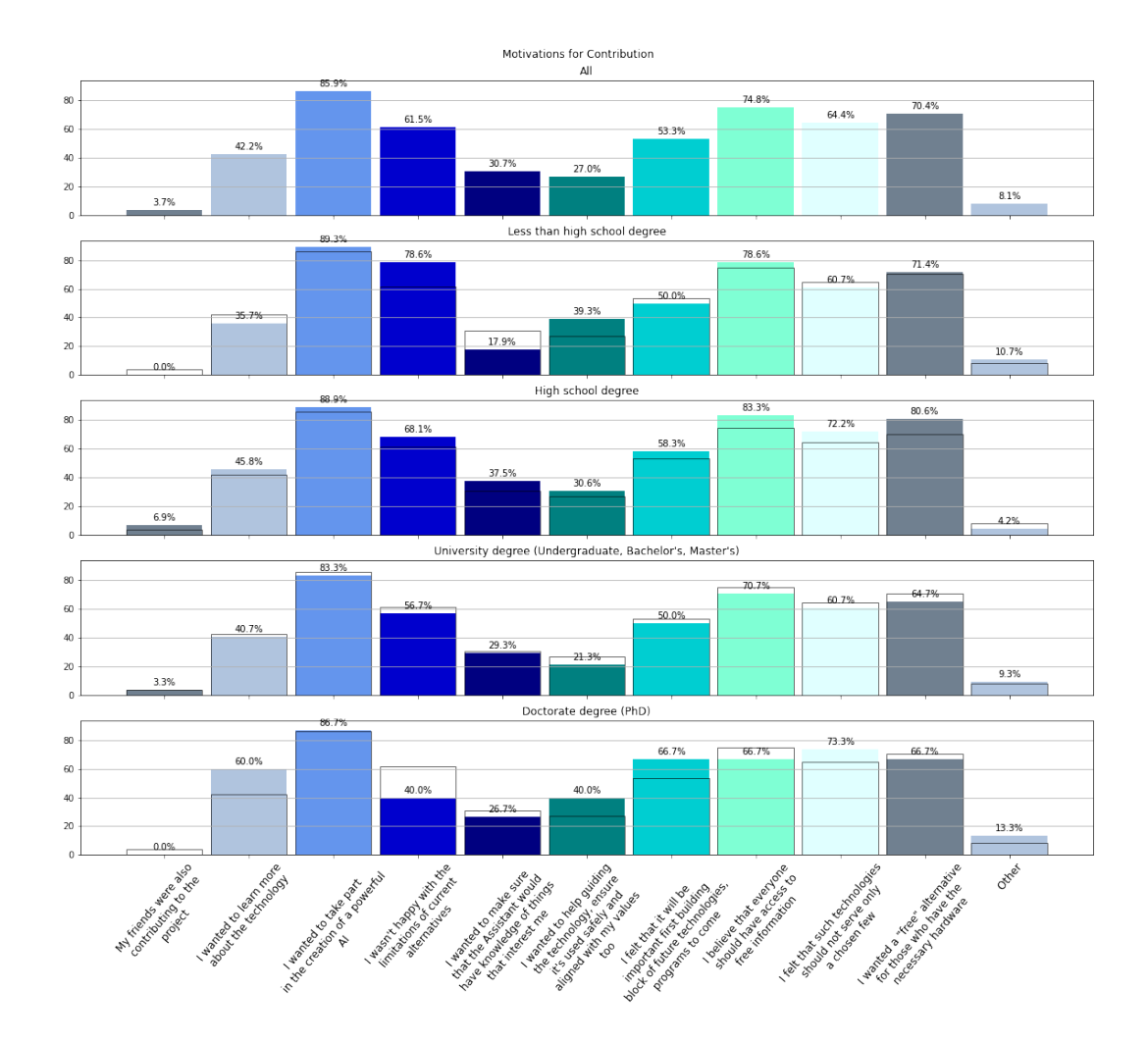

<span id="page-12-0"></span>Figure 10: Planned personal use-cases for OpenAssistant. The average values are shown as outlines in the bar chart.

# <span id="page-13-0"></span>F Word Cloud

We present some statistics on the words used the most in Fig. <sup>11</sup>.

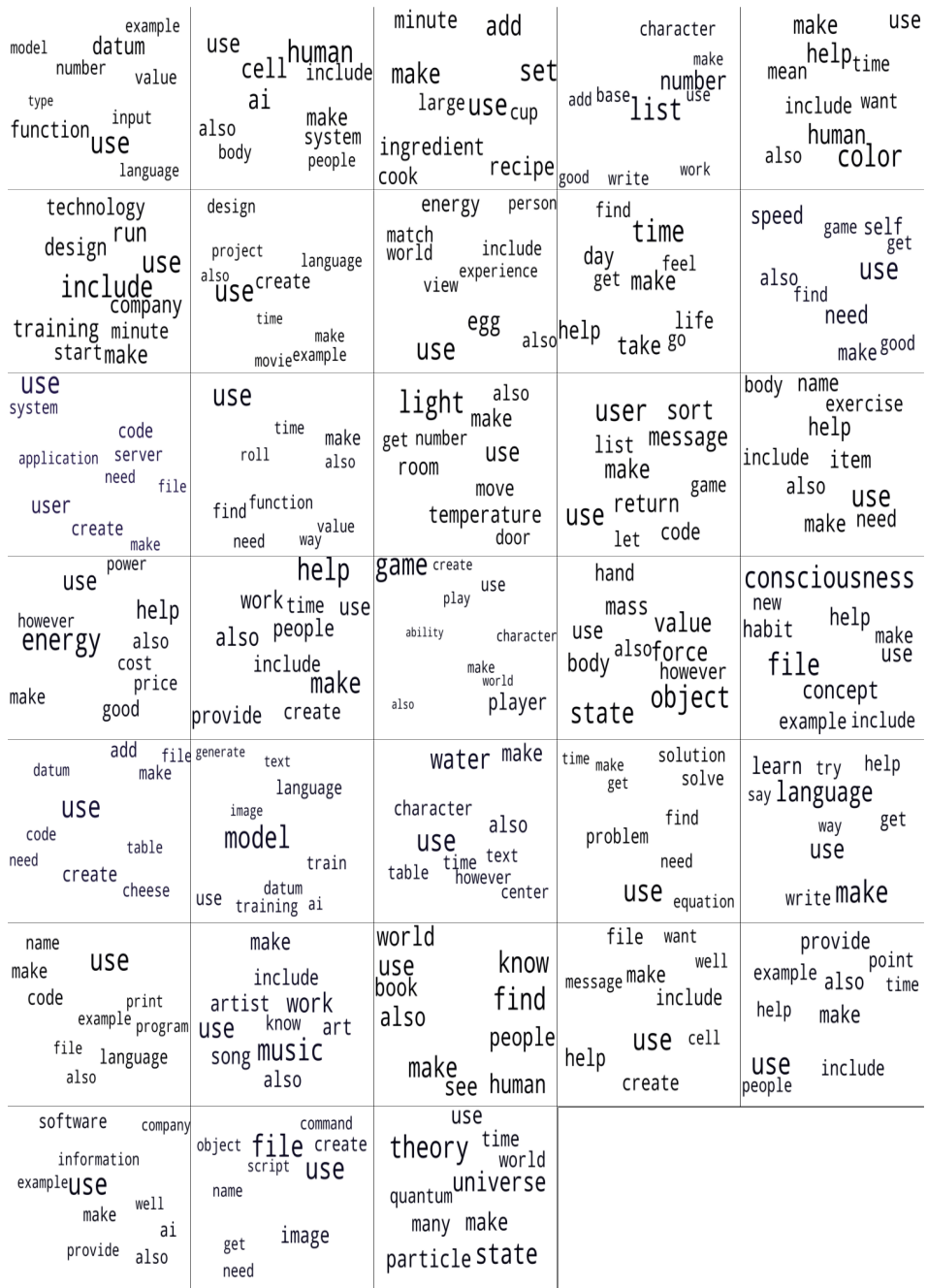

<span id="page-13-2"></span>Figure 11: Word clouds for 33 topics extracted from the English subset of the open-assistant dataset. The number of topics was selected by selecting the peak coherence from 40 LDA models. One can observe high topic variety from biology (second top row), cooking (top row), and music (second to last row), all the way up to quantum physics (bottom row).

# <span id="page-13-1"></span>G Collection parameters

We provide more information on the parameters used to collect new data samples.

| Parameter                              | value          |
|----------------------------------------|----------------|
| max active trees                       | 100            |
| max initial prompt review              | 100            |
| max tree depth                         | 5              |
| max children count                     | $\overline{c}$ |
| num prompter replies                   | $\mathbf{1}$   |
| goal tree size                         | 9              |
| num reviews initial prompt             | 3              |
| num reviews reply                      | $\overline{3}$ |
| auto mod enabled                       | true           |
| auto mod max skip reply                | 25             |
| auto mod red flags                     | 4              |
| p full labeling review prompt          | 1              |
| p full labeling review reply assistant | 1              |
| p full labeling review reply prompter  | 0.1            |
| acceptance threshold initial prompt    | 0.6            |
| acceptance threshold reply             | 0.6            |
| num required rankings                  | 3              |
| p activate backlog tree                | 0.1            |
| min active rankings per lang           | 20             |
| lonely children count                  | $\mathcal{L}$  |
| p lonely child extension               | 0.75           |
| recent tasks span sec                  | 300            |
| max pending tasks per user             | 8              |
| max prompt lottery waiting             | 1000           |

Table 5: Collection parameters

*max active trees*: Maximum number of concurrently active message trees in the database. No new initial prompt tasks are handed out to users if this number is reached

*max initial prompt review*: Maximum number of initial prompts under review before no more initial prompt tasks will be handed out.

*max tree depth*: Maximum depth of message tree.

*max children count*: Maximum number of reply messages per tree node.

*num prompter replies*: Number of prompter replies to collect per assistant reply.

*goal tree size*: Total number of messages to gather per tree.

*num reviews initial prompt*: Number of peer-review checks to collect in the 'INI-TIAL\_PROMPT\_REVIEW' state

*num reviews reply*: Number of peer review checks to collect per reply (other than initial prompt).

*auto mod enabled*: Flag to enable/disable auto moderation.

*auto mod max skip reply*: Automatically set tree state to 'halted\_by\_moderator' when more than the specified number of users skip replying to a message. (auto moderation)

*auto mod red flags*: Delete messages that receive more than this number of red flags if it is a reply or set the tree to 'aborted low grade' when a prompt is flagged. (auto moderation)

*p full labeling review prompt*: Probability of full text-labeling (instead of mandatory only) for initial prompts.

*p full labeling review reply assistant*: Probability of full text-labeling (instead of mandatory only) for assistant replies.

*p full labeling review reply prompter*: Probability of full text-labeling (instead of mandatory only) for prompter replies.

*acceptance threshold initial prompt*: Threshold for accepting an initial prompt.

*acceptance threshold reply*: Threshold for accepting a reply.

*num required rankings*: Number of rankings in which the message participated.

*p activate backlog tree*: Probability to activate a message tree in BACKLOG\_RANKING state when another tree enters a terminal state.

*min active rankings per lang*: When the number of active ranking tasks is below this value when a tree enters a terminal state an available trees in BACKLOG\_RANKING will be activated (i.e. enters the RANKING state).

*lonely children count*: Number of children below which parents are preferred during sampling for reply tasks.

*recent tasks span sec*: Time in seconds of recent tasks to consider for exclusion during task selection.

*max pending tasks per user*: Maximum number of pending tasks (neither canceled nor completed) by a single user within the time span defined by 'recent\_tasks\_span\_sec'.

*max prompt lottery waiting*: Maximum number of prompts in prompt lottery waiting state per language. If this value is exceeded no new initial prompt tasks for that language are generated.

#### <span id="page-15-0"></span>H Training Configuration

*...*

Following  $\boxed{13}$  and as introduced in Section  $\boxed{1}$ , we train supervised fine-tuned models (*SFT*), reward models (RM), and a PPO fine-tuned models based on RM's predictions. We use as base models the popular decoder-only Pythia [\[3\]](#page-0-7) and LLaMA [\[2\]](#page-0-8).

Conversation format We sample threads in the CTs and provide them as input text to the model by using some additional special tokens. More specifically, a thread composed of prompts  $(P)P_1, P_2, \ldots$ and replies  $(R)$   $R_1$ ,  $R_2$ ,... is provided as input to the model with the following format:

 $\epsilon$ prompter\_token> $P_1 \leq \epsilon$ ndoftext\_token> $\epsilon$ assistant\_token> $R_1 \leq \epsilon$ ndoftext\_token>  $\epsilon$ prompter\_token> $P_2 \le \epsilon$ ndoftext\_token> $\epsilon$ assistant\_token> $R_2 \le \epsilon$ ndoftext\_token>

Each of the prompts and the replies consists potentially of multiple tokens after tokenizing.

*SFT-mix* details. The *sft-mix* training data configuration used for training *OpenAssistant/falcon-40b-sft-mix-1226* is a mixture of OASST1 with other instruction tuning datasets, according to the following configuration:

```
sft9−stage2:
  # oasst_export: 100.00% (29899)
  # vicuna: 50.00% (16963)
  # code_alpaca: 50.00% (9510)
  # oa_wiki_qa_bart_10000row: 100.00% (9434)
  # grade_school_math_instructions: 100.00% (8351)
  # dolly15k: 100.00% (14250)
  use_custom_sampler: true
  datasets:
    − oasst_export:
        lang: "bg,ca,cs,da,de,en,es,fr,hr,hu,it,nl,pl,pt,ro,ru,sl,sr,sv,uk" # sft−8.0
        input_file_path: 2023−06−02_oasst_all_labels.jsonl.gz
        val_split: 0.05
        top_k: 2
    − vicuna:
        fraction: 0.5
        val split: 0.025
        max_val_set: 250
    − code_alpaca:
        fraction: 0.5
        val split: 0.05
        max_val_set: 250
    − oa_wiki_qa_bart_10000row:
```

```
val split: 0.05max_val_set: 250
− grade_school_math_instructions:
    val_split: 0.05
− dolly15k:
    val_split: 0.05
    max_val_set: 300
```
More details can be found on the Hugging Face hub and in our open-source codebase.

**Supervised fine-tuning.** During this phase, we fine-tune pretrained models for the regular language modelling tasks based on our conversational data. We mask tokens that correspond to prompts and only train to predict tokens that correspond to assistant replies.

Reward model. For the reward model training, we replace the language modelling head with a linear layer producing a single output  $r_\theta$ , corresponding to the predicted score for the last reply of the conversation. We use replies to the same prompt and their rankings as described in Appendix  $\overline{B}$ . Following  $[13]$ , assuming K distinct replies, we produce  $\binom{K}{2}$  comparisons and train to minimize the loss

$$
loss(\theta) = -\frac{1}{\binom{K}{2}} E_{(x,y_w,y_l)}[\log(\sigma(r_\theta(x,y_w) - r_\theta(x,y_l)))],
$$

where  $\sigma$  is the sigmoid function and  $y_w$  corresponds to a preferred completion for the pair of  $y_w$  and  $y_r$ . We also optionally add another regularization parameter that prevents the predicted values from diverging too much. Performance is measured by measuring the ability to predict the better reply among pairs of replies with different rank, on a held-out validation set.

**PPO training.** We fine-tune the *SFT* model by producing assistant replies to unanswered questions. We use the RM to score these replies and train with PPO, using the trlx framework  $\left|\frac{1}{1}S\right|$ , Following [\[13\]](#page-0-5), we also add a per-token KL penalty from the *SFT* model at each token to avoid instability and over-optimization to the RM model.

All details and current training parameters are publicly available under [https://github.com/](https://github.com/LAION-AI/Open-Assistant/tree/main/model/model_training) [LAION-AI/Open-Assistant/tree/main/model/model\\_training](https://github.com/LAION-AI/Open-Assistant/tree/main/model/model_training).

#### <span id="page-16-0"></span>I Evaluation Tasks

This section aims to provide a brief explanation of the evaluation tasks used in Table <sup>[1]</sup>

*lm-evaluation-harness [\[25\]](#page-0-10)* is a framework for evaluating language models on a variety of standardized tasks. We focus on the subset of BoolQ, PIQA, HellaSwag, WinoGrande, ARC-e, ARC-c and OBQA.

*Vicuna Elo Rank [\[21\]](#page-0-11)* leverages LLMs to judge other LLMs and assign them a ranking according to the ELO system.

*OpenAI Evals [\[26\]](#page-0-12)* is a set of general LLM evaluation benchmarks OpenAI released along with the announcement of GPT-4, and to which OpenAI has asked the community to contribute.

*HumanEval*  $\sqrt{27}$  is a benchmark OpenAI released along with the announcement of Codex and sets out to measure "measure functional correctness for synthesizing programs from docstrings".

#### <span id="page-16-1"></span>J Political Compass Evaluations

The political leanings of ChatGPT have been investigated in [\[39\]](#page-0-14). We evaluated a model fine-tuned on OpenAssistant Conversations on a subset of the given tests. Prompts were standardized and multiple samples were drawn, with majority vote deciding on the final answer for each question. Figure  $\boxed{12}$ depicts the result. We stress that these are very preliminary results and should not be taken with

<span id="page-16-2"></span> $9$ <https://github.com/CarperAI/trlx>

large degrees of certainty, as the community has yet to find consensus on the exact methodology to perform such evaluations. We will update this section with improved results in the future. Our limited, preliminary results show the model trained on OpenAssistant Conversations to be more balanced and varied in its political leanings than ChatGPT.

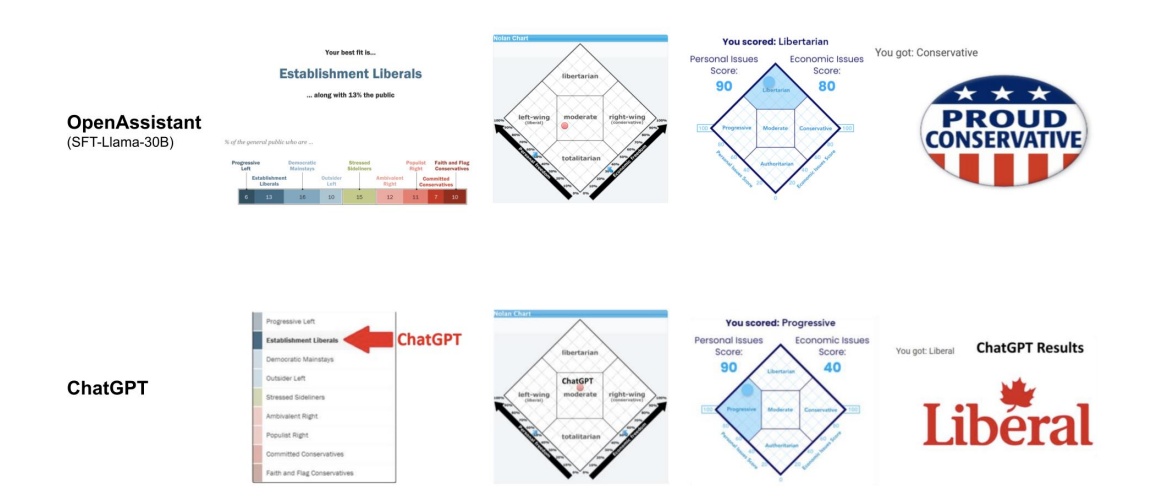

<span id="page-17-1"></span>Figure 12: Comparison of evaluations on test for political leanings. For original ChatGPT results and references to tests used, see [\[39\]](#page-0-14)

#### <span id="page-17-0"></span>K Community Engagement

Throughout the collection of OpenAssistant Conversations, a large global community has been built, including an active Discord group, and a GitHub repository with over 200 contributors.

Figure  $\boxed{13}$  shows the growth of the Discord community throughout the duration of data collection.

Figure [14](#page-18-1) shows new commits to the GitHub repository over time.

Figure <sup>15</sup> shows the growth in stars on the GitHub repository over time.

Figure  $\overline{16}$  shows popularity of OpenAssistant by YouTube's videos' views on the theme over time.

These Figures serve as a strong reminder of what can be achieved by the collective effort of many volunteers, even in a field where research has thus far been largely monopolized by a small number of industrial labs.

In addition, by comparing the massive influx of new contributors and subscribers to the emergence of Open Assistant themed videos, it shows how certain media events have influenced the development.

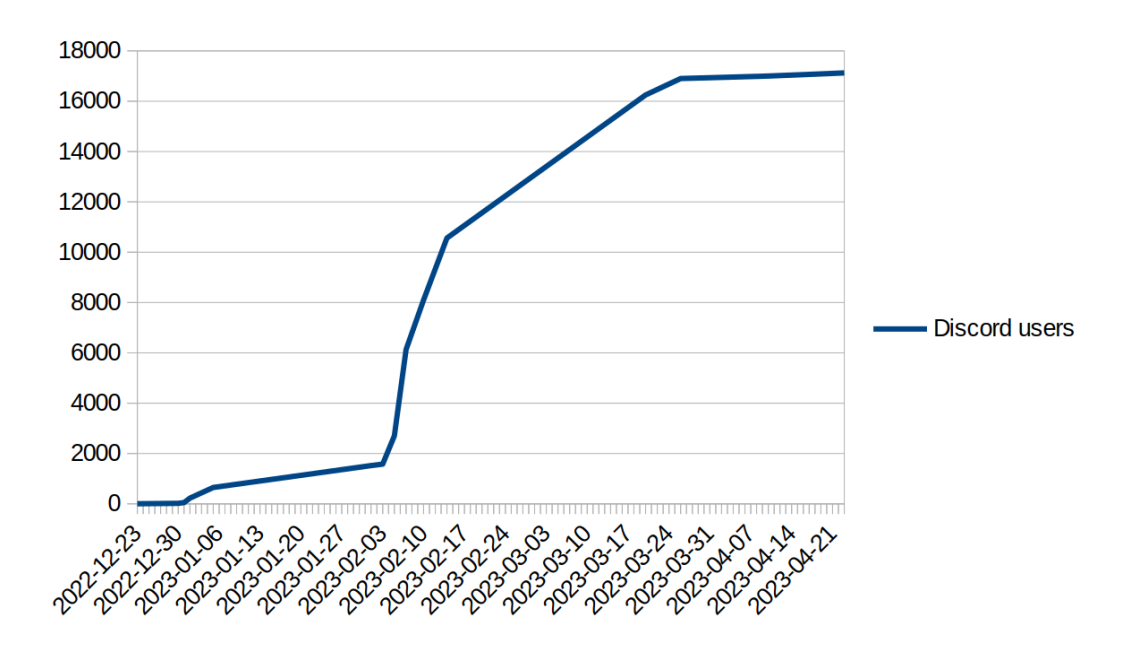

<span id="page-18-0"></span>Figure 13: Discord users in the OpenAssistant group over time.

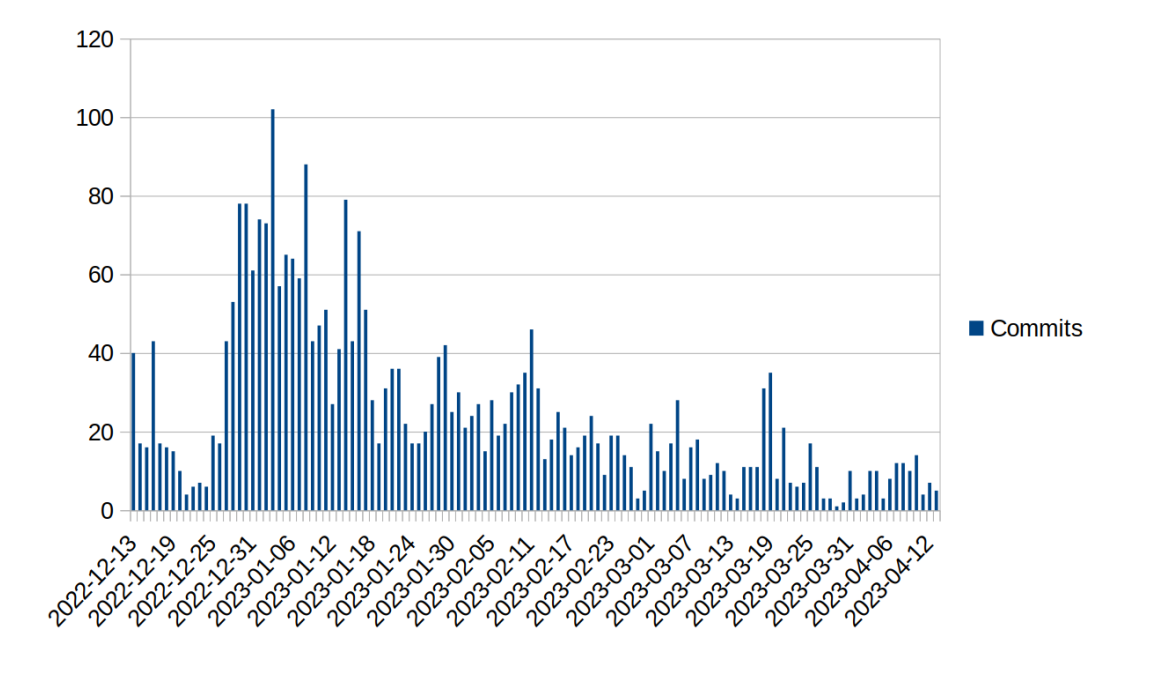

<span id="page-18-1"></span>Figure 14: GitHub commits to the OpenAssistant repository over time.

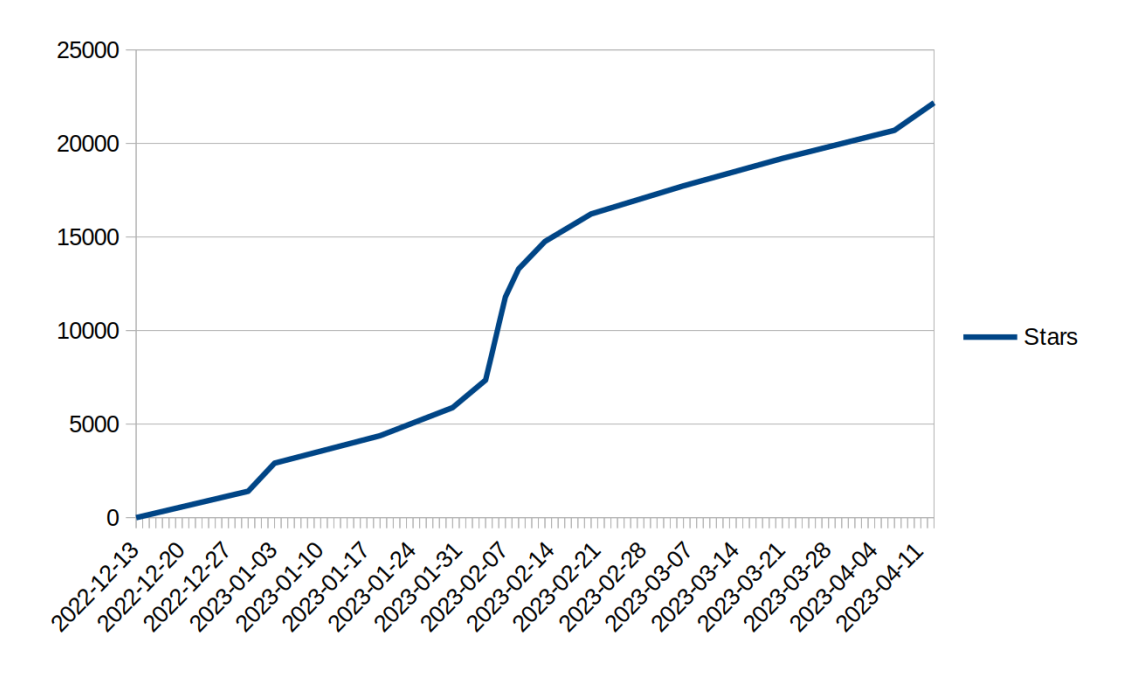

<span id="page-19-0"></span>Figure 15: GitHub stars on the OpenAssistant repository over time.

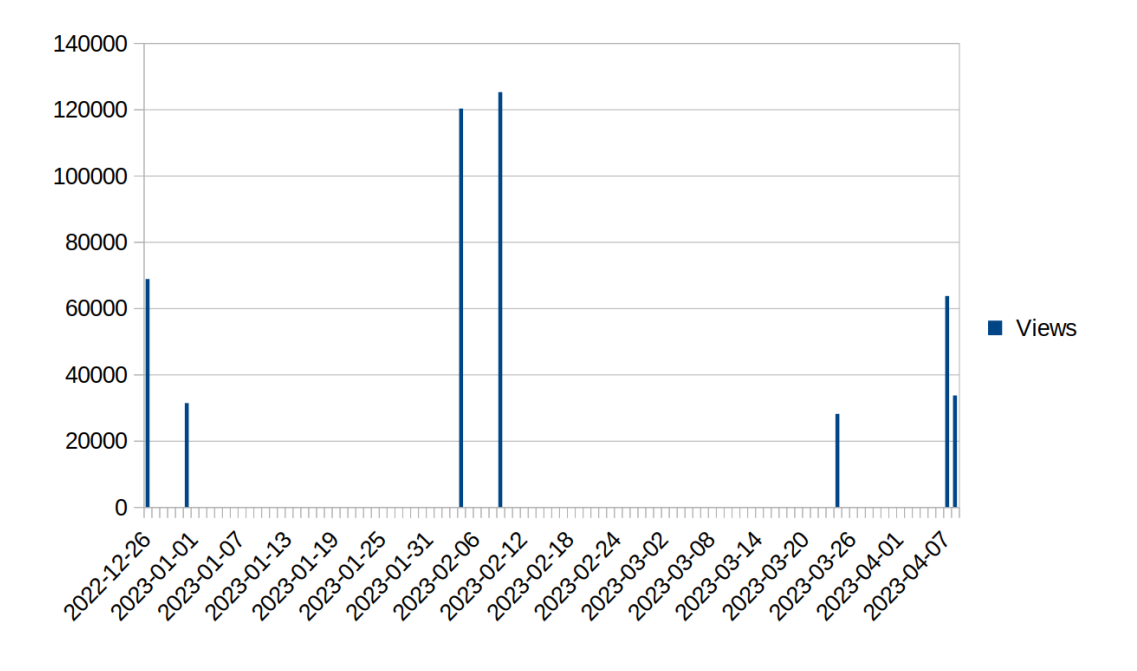

<span id="page-19-1"></span>Figure 16: YouTube's videos' views on the OpenAssistant theme over time.

# <span id="page-20-0"></span>L Dataset Documentation (Data card)

Dataset documentation can be found at <https://huggingface.co/OpenAssistant/oasst1>.

# <span id="page-20-1"></span>M Author Statement

We confirm that we bear all responsibility in case of any violation of rights during the collection of the data or other work, and will take appropriate action when needed, e.g. to remove data with such issues.